## **АННОТАЦИЯ РАБОЧЕЙ ПРОГРАММЫ УЧЕБНОЙ ПРАКТИКИ ПРИЕМ 2019 г. ФОРМА ОБУЧЕНИЯ очная**

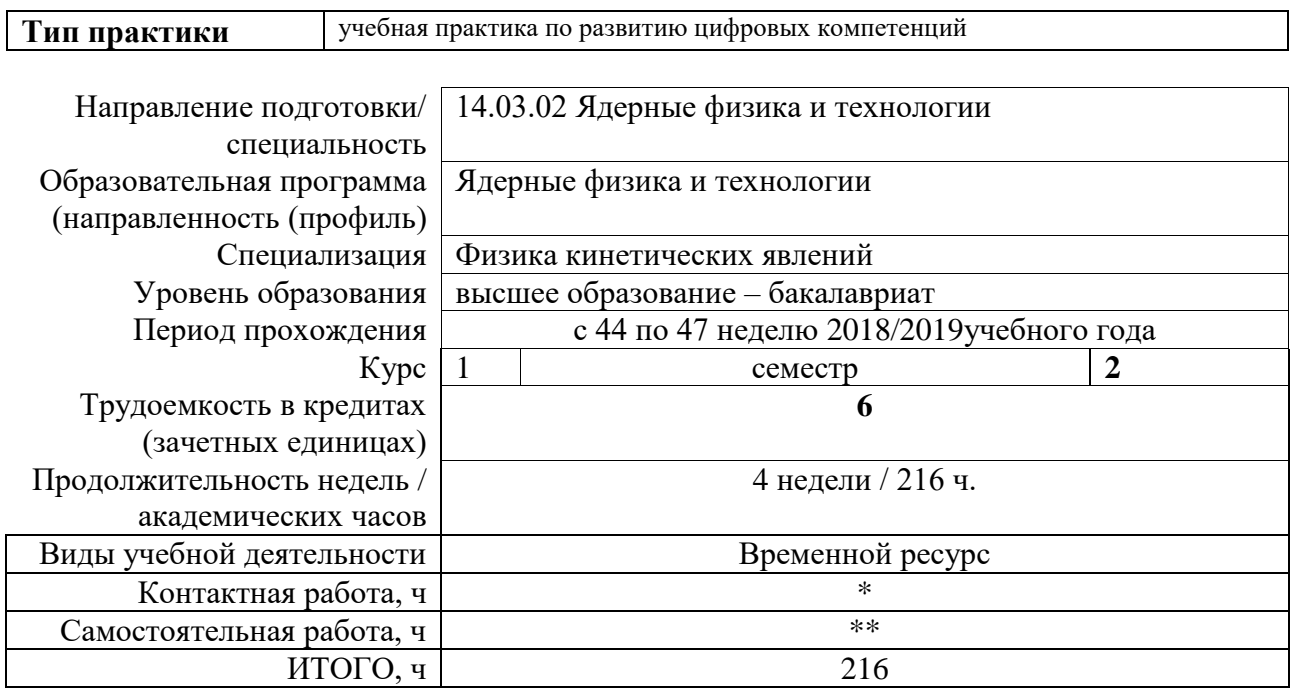

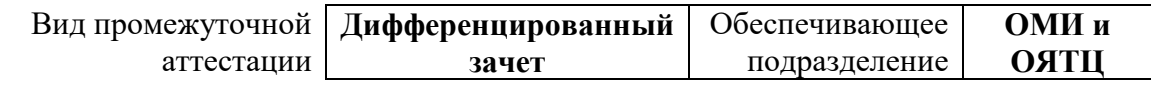

\* - в соответствии с нормами времени, установленными Положением о расчете штатного расписания профессорскопреподавательского состава и иного персонала, привлекаемого к педагогической деятельности в учебных структурных подразделениях, формировании объема учебной нагрузки и иных видов работ преподавателей; \*\* - не более 54 часов в неделю (с учетом контактной работы).

## 1. Цели практики

Целями практики является формирование у обучающихся по профилю «Физика<br>кинетических явлений» ООП «Ядерные физика и технологии» (п. 5 Общей характеристики<br>ООП) состава компетенций для подготовки к профессиональной деятельн

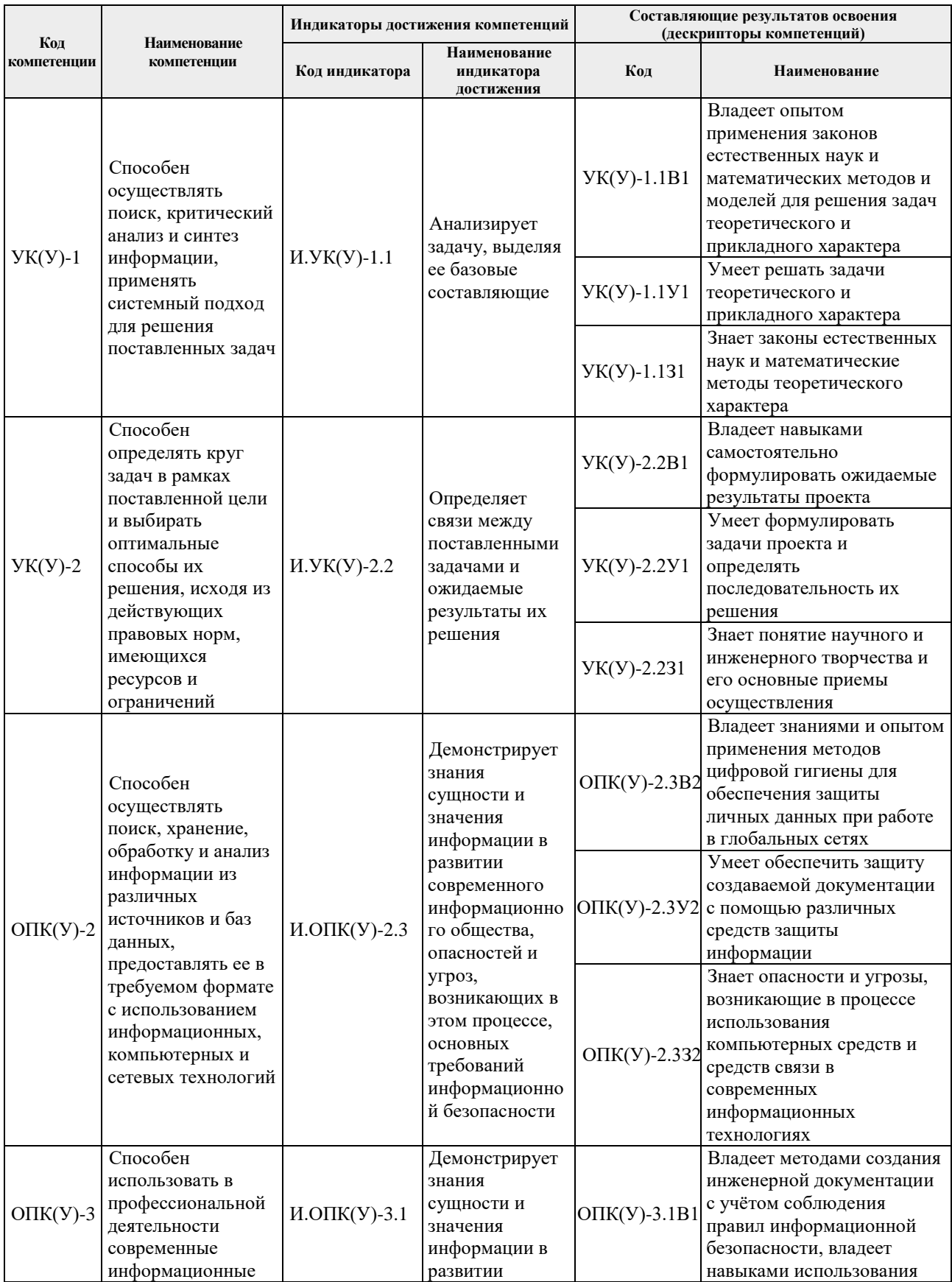

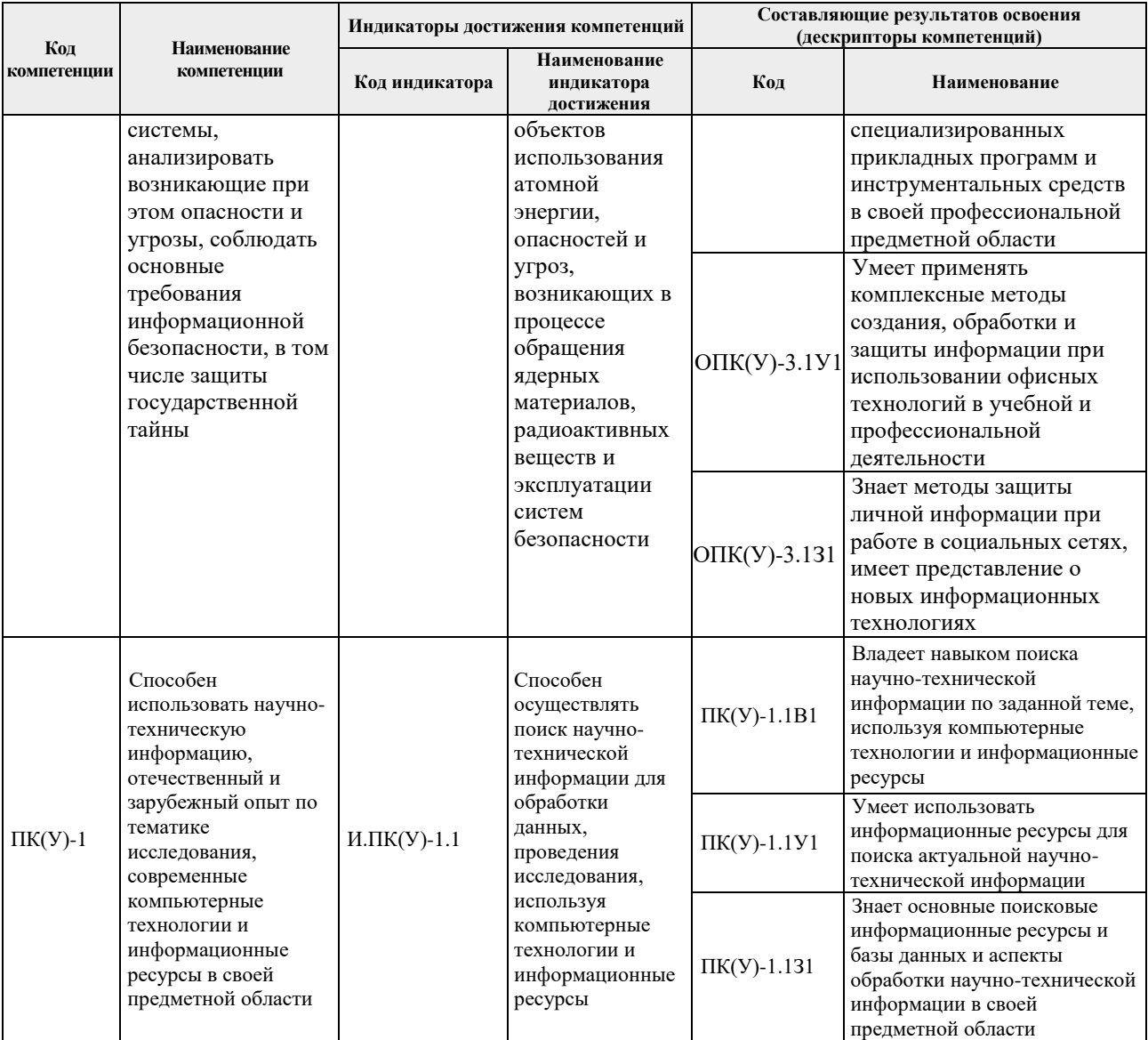

## **2. Вид практики, способ, форма и место ее проведения**

### **Вид практики:** *учебная*

**Тип практики:** учебная практика по развитию цифровых компетенций

#### **Формы проведения:**

Дискретно (по виду практики) – путем выделения в календарном учебном графике непрерывного периода учебного времени для проведения практики.

#### **Способ проведения практики:** стационарная. **Места проведения практики:** структурные подразделения университета.

Лицам с ограниченными возможностями здоровья и инвалидам предоставляются места практик с учетом их состояния здоровья и требований по доступности (в соответствии с рекомендациями ИПРА, относительно рекомендованных условий труда).

# **3. Перечень планируемых результатов обучения при прохождении практики, соотнесенных с планируемыми результатами освоения ООП**

При прохождении практики будут сформированы следующие результаты обучения:

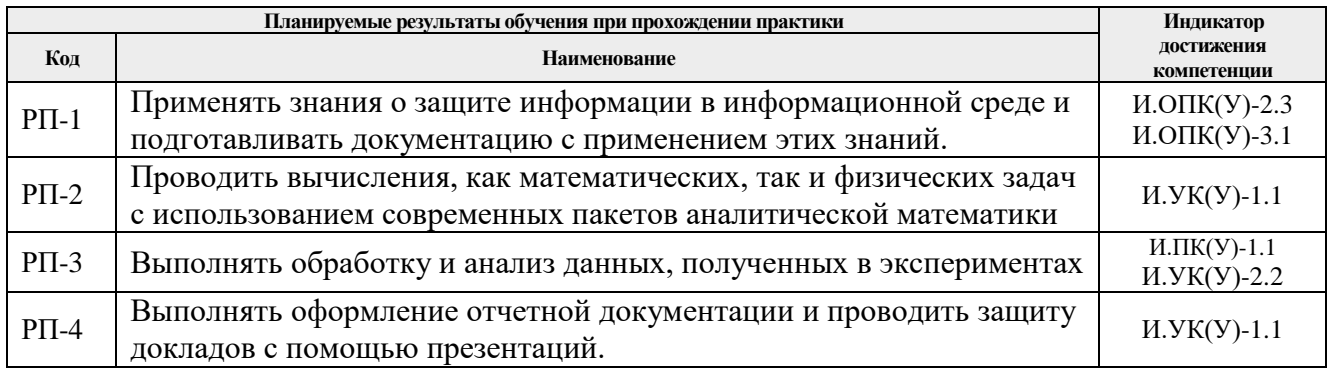

## **4. Структура и содержание практики**

Содержание этапов практики:

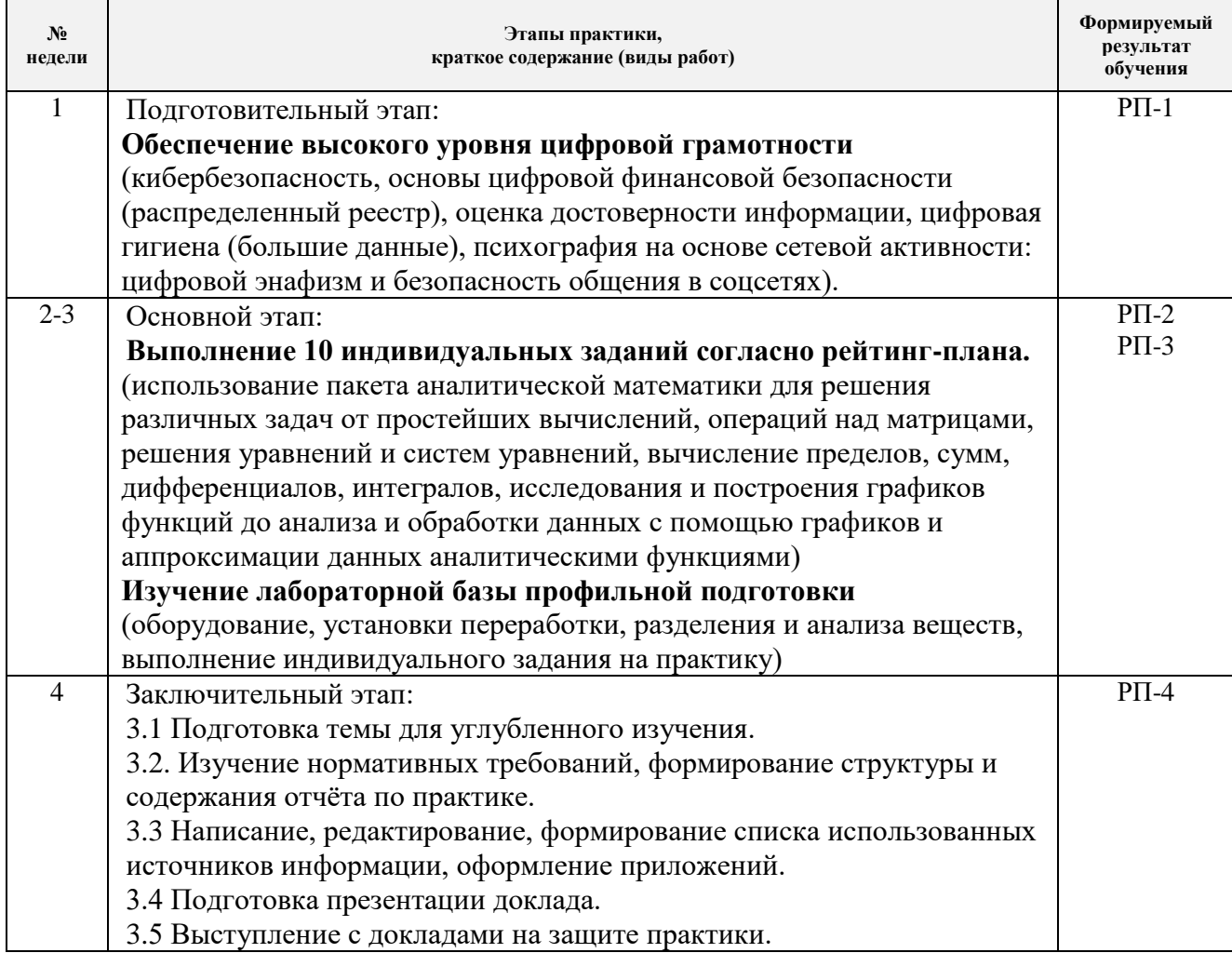

## **5. Учебно-методическое и информационное обеспечение практики**

#### **5.1. Учебно-методическое обеспечение**

## **Основная литература**

- 1. Баранов В.Ю. Изотопы: свойства, получение, применение: учебное пособие: В 2 т.: / В.Ю. Баранов. – Москва ФИЗМАТЛИТ, 2005. – Т. 2 – 2005. // Лань: электроннобиблиотечная система. – URL: https://e.lanbook.com/book/2104
- 2. Луценко Ю.Ю. Физика кинетических явлений: учебное пособие для вузов / Ю. Ю. Луценко; Национальный исследовательский Томский политехнический университет (ТПУ). — Томск: Изд-во ТПУ, 2015. — 109 с.— Библиогр.: с. 103-108
- 3. Бекман И. Н. Ядерные технологии: учебник для вузов / И. Н. Бекман. 2-е изд., испр. и доп. – Москва: Издательство Юрайт, 2017 // ЭБС Юрайт [сайт]. – URL: https://urait.ru/bcode/426112

## **Дополнительная литература**

- 1. Теория каскадов для разделения бинарных и многокомпонентных изотопных смесей: учебное пособие / Г.А. Сулаберидзе, В.А. Палкин, В.Д. Борисевич, В.Д. Борман. – Москва: НИЯУ МИФИ, 2011. – Текст: электронный // Лань: электронно-библиотечная система. – URL: https://e.lanbook.com/book/75765
- 2. Борман В.Д., Борисевич В.Д. Физические основы разделения изотопов в газовой центрифуге: учебное пособие для вузов. – М.: Издательский дом МЭИ, 2017. – Текст: электронный// ЭБС "Консультант студента": – URL: <http://www.studentlibrary.ru/book/ISBN9785383010877.html>
- 3. Вергун А.П. Ионообменная технология разделения и очистки веществ: учебное пособие / А. П. Вергун, В. Ф. Мышкин, А. В. Власов; Национальный исследовательский Томский политехнический университет (ТПУ) – Томск: 2010. – URL: <http://www.lib.tpu.ru/fulltext3/m/2010/m39.pdf>

## **5.2. Информационное и программное обеспечение**

Internet-ресурсы (в т.ч. в среде LMS MOODLE и др. образовательные и библиотечные ресурсы):

- 1. Курс в среде LMS MOODLE. Модуль «Практика по развитию цифровых компетенций». Работа в офисном ПО и защита информации. <https://stud.lms.tpu.ru/course/view.php?id=2348>
- 2. Курс в среде LMS MOODLE Летняя учебная практика (Пакет Mathematica). Базовые принципы работы в пакете Wolfram Mathematica. <http://design.lms.tpu.ru/course/view.php?id=1725>

Лицензионное программное обеспечение (в соответствии с **Перечнем лицензионного программного обеспечения ТПУ)**:

XnView Classic; 7-Zip; Adobe Acrobat Reader DC; Adobe Flash Player; AkelPad; Ascon KOMPAS-3D 18 Education Concurrent MCAD ECAD; Autodesk AutoCAD Mechanical 2020 Education; Autodesk Inventor Professional 2020 Education; Document Foundation LibreOffice; Far Manager; Google Chrome; MathWorks MATLAB Full Suite R2017b; Microsoft Office 2007 Standard Russian Academic; Mozilla Firefox ESR; Tracker Software PDF-XChange Viewer; WinDjView; Zoom Zoom; Amazon Corretto JRE 8; Cisco Webex Meetings; Notepad++